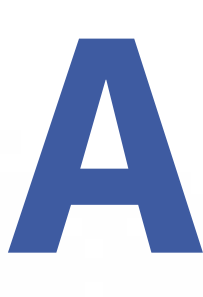

# **Data Management Find Map & Route Report**

**www.esri.com/arcweb**

**800-447-9778**

**Common**

**CoordSys**

**FieldDesc**  $\Box$  length: integer  $\Box$  name: string  $\Box$  precision: integer → shortDesc: string  $\Box$  type: string

**Envelope**

**KeyValue**  $\blacktriangleright$   $\blacktriangleright$  key: string  $\Box$  value: string

**SimplePoint**  $\Box$ **x:** double  $\Box$  y: double

**ResultSetRange**  $\Box$  count: integer  $\Box$  startIndex: integer

 $\Box$  fieldValues: string[]

**Geometry**

**SearchOptions** ■ orderByList: OrderBy[] FesultSetRange: ResultSetRange **F** returnFields: string[] **B** whereClause: string

**F** coordSys: CoordSys  $\Box$  parts: integer[] **B** points: SimplePoint[] **type:** integer

 $\|\cdot\|$   $\blacksquare$  coordSys: CoordSys  $\parallel \blacksquare$  maxX: double  $\|\cdot\|$  = maxY: double  $\Box$  minX: double  $\left| \right|$   $\blacksquare$  minY: double

 $\parallel$   $\blacksquare$  datumTransformation: string  $\parallel \blacksquare$  projection: string

**Point**

**MapImageSize n**- height: integer  $\Box$  width: integer

**ResultSet**

**AttributeDesc**  $\Box$  length: integer  $\vert \rule{0.4cm}{0.4cm} \rule{0.1cm}{0.4cm}$  name: string  $\Box$  precision: integer  $\Box$  required: string **EXEC** shortDesc: string  $\Box$  type: string

**RowData**

**DateTimeRange**  $\Box$  end: long  $\blacksquare$  start: long

**E** center: Point  $\Box$  radius: double  $\parallel \blacksquare$  radiusUnits: string  $\parallel \blacksquare$  trueCircle: boolean

# **Map & Route** Find
The Map & Route **Report**Spatial Query
Utility
Wireless

**Circle**

**SpatialBuffer**

**B** bufferDistance: double **B** bufferUnits: string

**F** coordSys: CoordSys  $\parallel$   $\blacksquare$  x: double | ■ y: double

 $\parallel$   $\blacksquare$  descending: boolean  $\Box$  field: string

**Fields: FieldDesc[]** ■ rows: RowData[ ] **totalCount:** integer

**OrderBy**

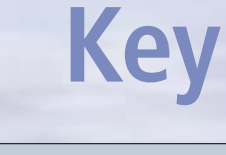

# **Service Name**

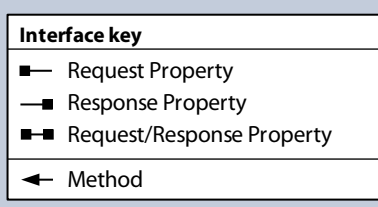

**ThematicColors classColors: string[]**  $\parallel$   $\blacksquare$  colorPalette: string

- **ThematicData** data: KeyValue[]
- $\parallel \blacksquare$  precision: integer  $\parallel$   $\blacksquare$  sign: string

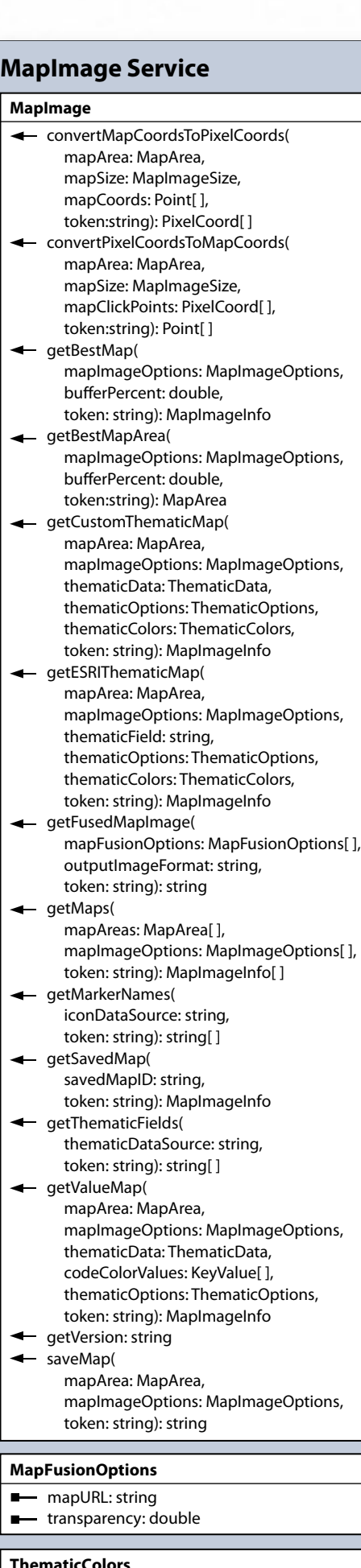

**ThematicOptions**

- **E** classificationMethod: string
- $\Box$  classLabels: string[ ]  $\parallel$   $\blacksquare$  numClasses: integer
- $\parallel$   $\blacksquare$  thematicOnlyLegend: boolear

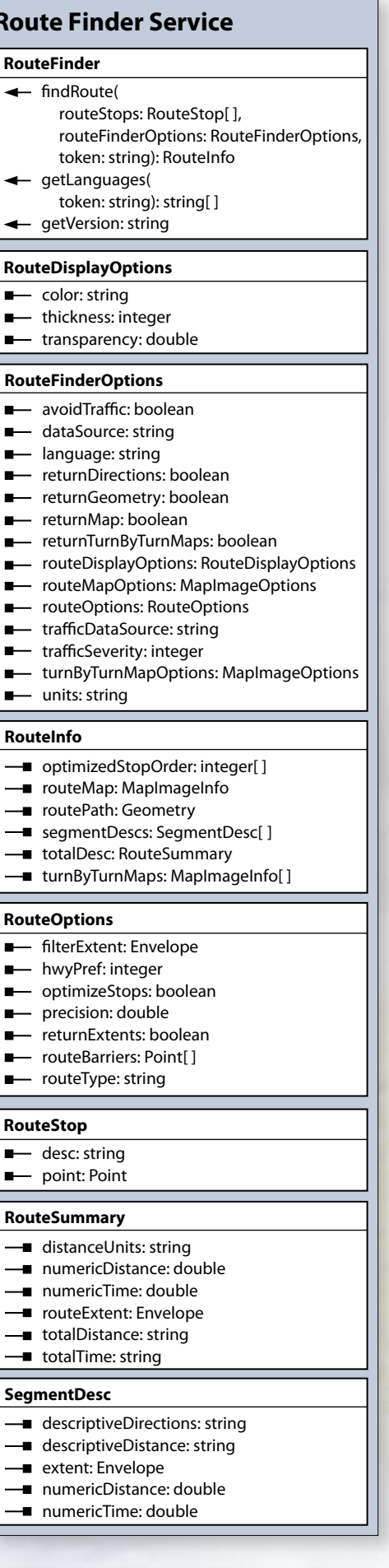

 $\equiv$ 

 $\equiv$ 

**DataSourceUsage**  $\vert \vert$   $\vert \vert$  name: string  $\|\cdot\|$  - title: string **-** usage: UsageInfo

**DataSourceInfo**  $\overline{\phantom{a}}$  name: string  $\parallel$   $\rightarrow$  summary: string | — supportsArcXML: boolean  $\|\_\bullet\|$  = supportsWMS: boolean  $\Box$  title: string

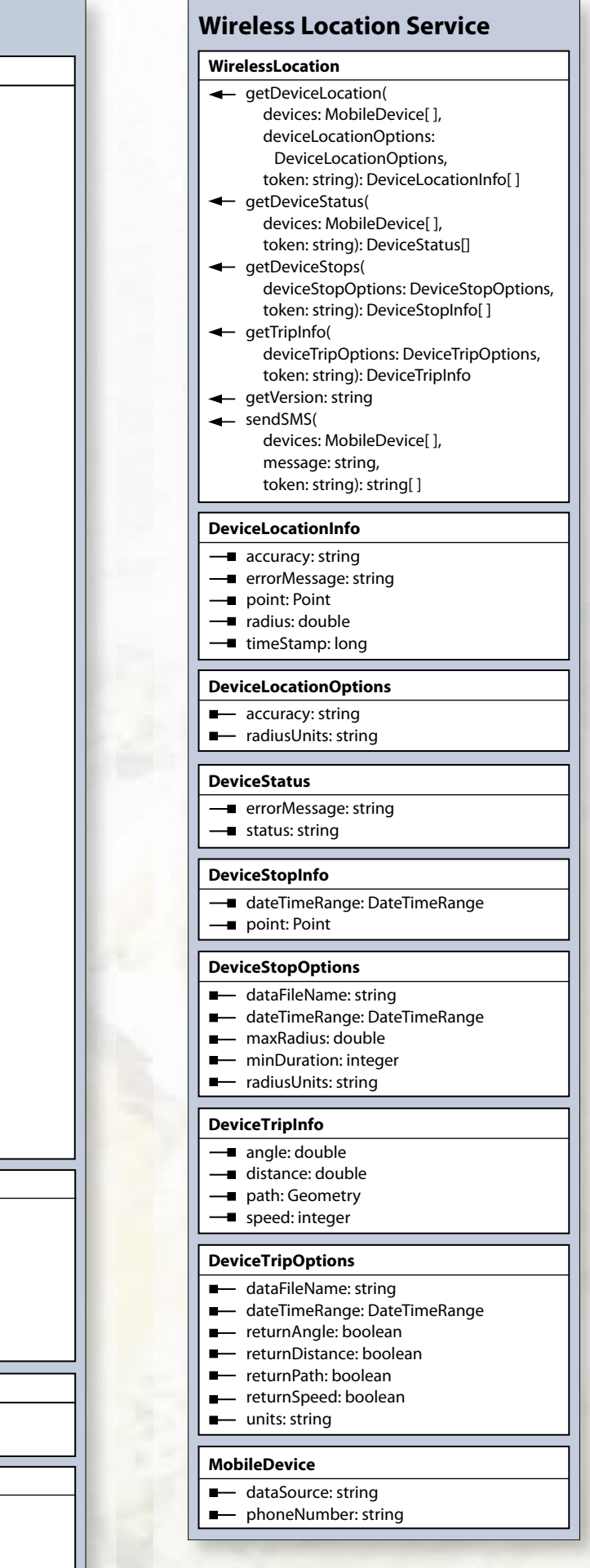

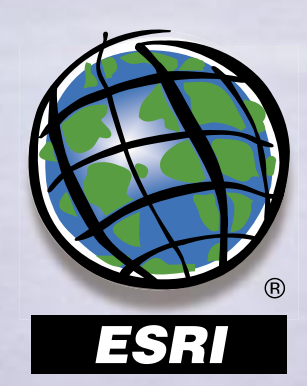

Copyright © 2005 ESRI. All rights reserved. ESRI, the ESRI globe logo, ArcWeb, and www.esri.com are trademarks, registered trademarks, or service marks of<br>ESRI in the United States, the European Community, or certain other

accountInfoOptions: AccountInfoOpt token: string): ServiceSummary[ ]

accountInfoOptions: AccountInfoOpt dateTimeRange: DateTimeRange token: string): AccountSummary

 $\leftarrow$  aetVersion: string **AccountInfoOptions**

 $\|\bullet\|$  getCustomExpirationToken( username: string, password: string, expiration: integer): string - getDistance( location1: Point, location2: Point, units: string, numPoints: integer, returnGeometry: boolean, token: string): DistanceInfo

← getDriveTime( dataSource: string point: Point, interval: integer, units: string, token: string): Geometry getSupportedProjections( type: string,

**DistanceInfo**  $\left| \right. \right.$  distance: double  $\Box$ aeometry: Geometry

 $\blacksquare$  axisUnits: string  $\Box$  center: Point  $\Box$  majorAxis: double  $\Box$  minorAxis: double  $\Box$  rotation: double  $\Box$  trueEllipse: boolean

**CircularArc E** center: Point  $\Box$  endAngle: double **innerRadius: double -** outerRadius: double **F** radiusUnits: string **startAngle: double**  $\Box$  **trueCircle:** boolean

dataFileName: string, features: Feature[ ], rollbackOnError: boolean, token:string): FeatureIDI

geocodeFeatures( dataFileName: string, featureIDs: string[ ], geocodeOptions: Geocod

 $-$  getAvailableDataFileAttrib

- getDataFilesInfo( dataFileNames: string[ ], token:string): DataFileInf getUniqueValues( dataFileName: string, fieldName: string, resultSetRange: ResultSe token:string): StringSet getVersion: string - renameField( dataFileName: string, oldFieldName: string, newFieldName: string, token:string): void updateDataFile( dataFileName: string, dataFile: DataFile, token:string): void updateFeatures( dataFileName: string, featureUpdateOptions: FeatureUpdateOptions, featureIDs: string[ ], token:string): void

> **ThematicReportOptions**  $\|\|$   $\blacksquare$  classificationMethod: string  $\Box$  colorPalette: string  $\Box$   $\blacksquare$  geographyLevel: string **NumClasses:** integer **ThematicVariableInfo**  $\Box$  database: string **-** shortDesc: string  $\overline{\phantom{a}}$  table: string  $\Box$  variable: string

**StandardGeography**  $\Box$   $\blacksquare$  geographylDs: string[]  $\blacksquare$  geographyLevel: string

 $\parallel \blacksquare$  calcType: string  $\blacksquare$  polygons: Geometry[ **E** ringsRadii: double[]  $\parallel \blacksquare$  ringUnits: string **Solution: Point**  $\parallel \blacksquare$  siteName: string

- 
- 
- 

# $\parallel \blacksquare$  dataSource: string

**SpatialQueryOptions dataSource: string**  $\parallel \blacksquare$  distanceUnits: string  $\parallel \blacksquare$  returnDistance: boolean  $\|\_\bullet$  returnGeometry: boolean **E** searchOptions: SearchOptions  $\|\_\bullet\|$  spatialBuffer: SpatialBuffer

**■** availableFields: FieldDesc dataSource: string

**Utility** 

**Account Info Service**

**AccountUsage**

**UsageInfo**

**User**

**-** creditsUsed: double **dateLastUsed: long**  $\Box$  numRequests: long

**UserUsage**

user: User

**ServiceUsage**

■ user: User

**-** name: string  $\parallel$   $\blacksquare$  usage: UsageInfo

dataSourcesUsage: DataSourceUsage[ ]

dataSourcesInfo: DataSourceInfo[]

 $\parallel$   $\blacksquare$  emailAddress: string  $\parallel$   $\blacksquare$  firstName: string  $\Box$  isActive: boolean  $\parallel$   $\blacksquare$  isAdmin: boolean  $\parallel$   $\rightarrow$  lastName: string  $\parallel$   $\parallel$   $\parallel$  username: string

**-**■ accountUsage: AccountUsage ■ servicesUsage: ServiceUsage[]

**ServiceInfo**

 $\Box$  desc: string  $\Box$  name: string  $\vert - \vert$  wsdl: string

**ServiceSummary**

servicesInfo: ServiceInfo

**AccountSummary**

**AdminOptions**

**Fall Fall** returnGroupUsage: boolean **returnUsers: string[]** 

**-** averageDailyCreditUsage: double  $\Box$  creditsRemaining: double **- creditsUsed: double dailyStorageCost: double** diskStorageQuota: long **diskStorageUsed: long -** estimatedEndDate: long  $\Box$  expiration: long **TH** totalStorageCost: double

**→■** groupUsage: AccountUsage ■ usageByUser: UserUsage[]

 $\blacksquare$  adminOptions: AdminOption  $\parallel \blacksquare$  returnDataSources: string[]  $\parallel \blacksquare$  returnDetailedInfo: boolean **F** returnServices: string[]

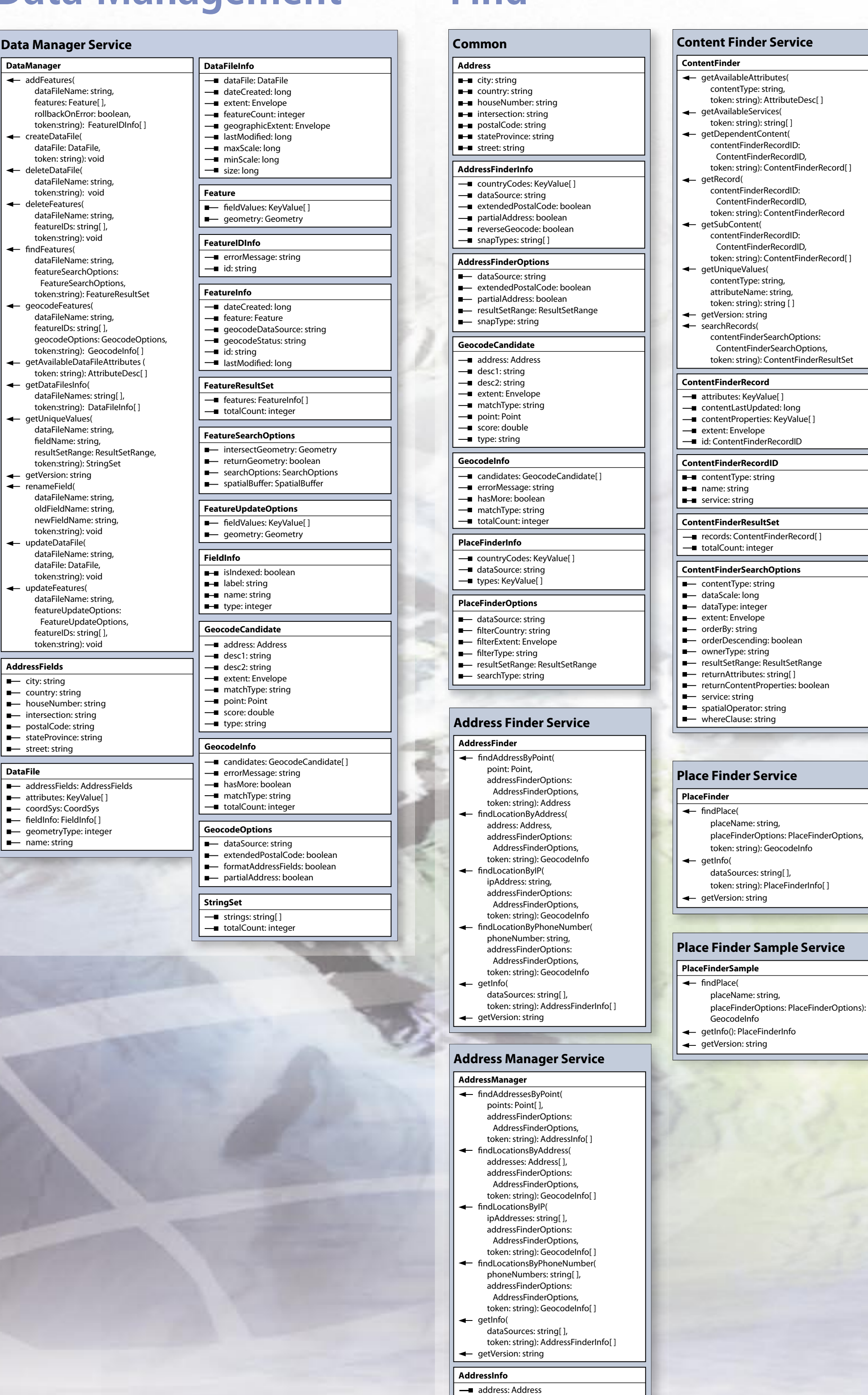

 $\vert \vert$  — errorMessage: string

# ArcWeb<sup>"</sup> 2006 Object Model

**AccountInfo** getServices(

**Authentication Service**

**Authentication**

 $\blacktriangleright$  getToken(

 $\left| \right|$   $\leftarrow$  getVersion: string **←** validateToken(

 username: string, password: string): string

token: string): integer

**Utility Service**

**Utility**

convertCircleToGeometry( circle: Circle, numPoints: integer, token: string): Geometry convertCircularArcToGeometry( arc: CircularArc, numPoints: integer, token: string): Geometry convertEllipseToGeometry( ellipse: Ellipse, numPoints: integer, token: string): Geometry getBestProjection( extent: Envelope, token: string): Envelope - getDataCollectionDate( dataSource: string, extent: Envelope, mapSize: mapImageSize, token: string): string

token: string): KeyValue[ ]

← getVersion: string projectExtent(

> extent: Envelope, projectTo: CoordSys, token: string): Envelope

projectGeometry( geometry: Geometry, projectTo: CoordSys, token: string): Geometry

projectPoint( point: Point, projectTo: CoordSys, token: string): Point

**Ellipse**

**Data Manager Service**

**DataManager** addFeatures(

> createDataFile( dataFile: DataFile, token: string): void deleteDataFile( dataFileName: string, token:string): void deleteFeatures( dataFileName: string, featureIDs: string[ ], token:string): void findFeatures( dataFileName: string, featureSearchOptions: FeatureSearchOptions,

**AddressFields**  $\blacksquare$  city: string **COUNTY:** string houseNumber: string - intersection: string **P** postalCode: string stateProvince: string street: string

**DataFile**

 $\Box$  attributes: KeyValue[ ] **F** coordSys: CoordSys **Figure** fieldInfo: FieldInfo[] **q**eometryType: integer

 $\Box$  name: string

# **Report Service**

## **Report EXEC** createPDFDocument( templateName: string, data: KeyValue[ ], token: string): string

- getAvailableTemplateNames( token: string): string[ ] getCustomSiteReport(
- site: Site,
- reportOptions: ReportOptions[ ], variables: CustomReportVariables[]
- token: string): ReportInfo getCustomStandardGeographyReport( standardGeographies: StandardGeography
- reportOptions: ReportOptions, variables: CustomReportVariables[ ], token: string): ReportInfo
- **←** getCustomVariables( variableDataSource: string,
- token: string): CustomVariableInfo[ ] ← getDatabases token: string): string[ ]
- ← getGeographyIDs(
- geographyIDOptions: GeographyIDOptions, token: string): ResultSet  $-$  getReportHeaderKeys(
- methodName: string, token: string): KeyValue[ ]
- getSiteReports(
- site: Site, reportOptions: ReportOptions[ ],
- combineReports: boolean, token: string): ReportInfo[ ]
- getStandardGeographyReport( standardGeographies: StandardGeography[ ], reportOptions: ReportOptions,
- token: string): ReportInfo — getTables(
- database: string, token: string): string[ ] getThematicMapReport(
- sites: Site[ ], reportOptions: ReportOptions, thematicReportOptions: ThematicReportOptions,
- thematicVariable: string, token: string): ReportInfo
- getThematicVariables( database: string,
- table: string, token: string): ThematicVariableInfo[ ]
- ← getVersion: string searchThematicVariables(
- keyword: string, token: string): ThematicVariableInfo[ ]
- **CustomReportVariables**
- variableDataSource: strin
- $\Box$   $\blacksquare$  variableNames: string
- **CustomVariableInfo**
- $\Box$  database: string **-** fieldDesc: FieldDesc
- **GeographyIDOptions**
- $\Box$  geographylDFilter: string
- $\|\cdot\|$   $\blacksquare$  geographyLevelFilter: string  $\parallel \blacksquare$  keyword: string
- $\Box$   $\blacksquare$  outputGeographyLevel: string  $\|\cdot\|$  = resultSetRange: ResultSetRange
- **ReportInfo**
- $\Box$  dataSource: string **-** reportFormat: string
- $\leftarrow$  reportURL: string
- 
- 
- **ReportOptions**
- 
- 
- **Site**
- 
- 
- 
- 
- 
- 
- 
- 
- 

- $\Box$  **reportFormat: string**
- 
- 

 $\parallel \blacksquare$  reportHeader: KeyValue[]

**SpatialQuery Service**

**SpatialQuery**

← getUsage(

findFeaturesByExtent( extent: Envelope,

spatialQueryOptions: SpatialQueryOptions,

token: string): ResultSet **+** findFeaturesByGeometry( geometry: Geometry,

spatialQueryOptions: SpatialQueryOptions,

token: string): ResultSet findFeaturesByPoint( point: Point,

spatialQueryOptions: SpatialQueryOptions,

token: string): ResultSet - getAvailableFieldNames( dataSources: string[ ],

← getVersion: string

token: string): SpatialQueryInfo[ ]

**SpatialQueryInfo**

**Spatial Query**

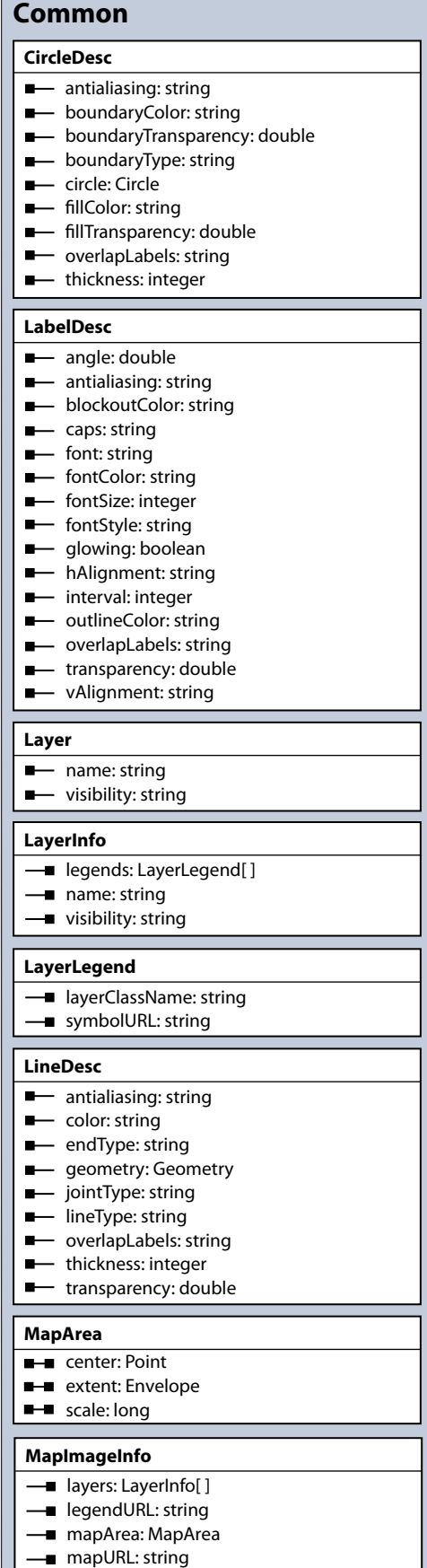

**- outputCoordSys: CoordSys** 

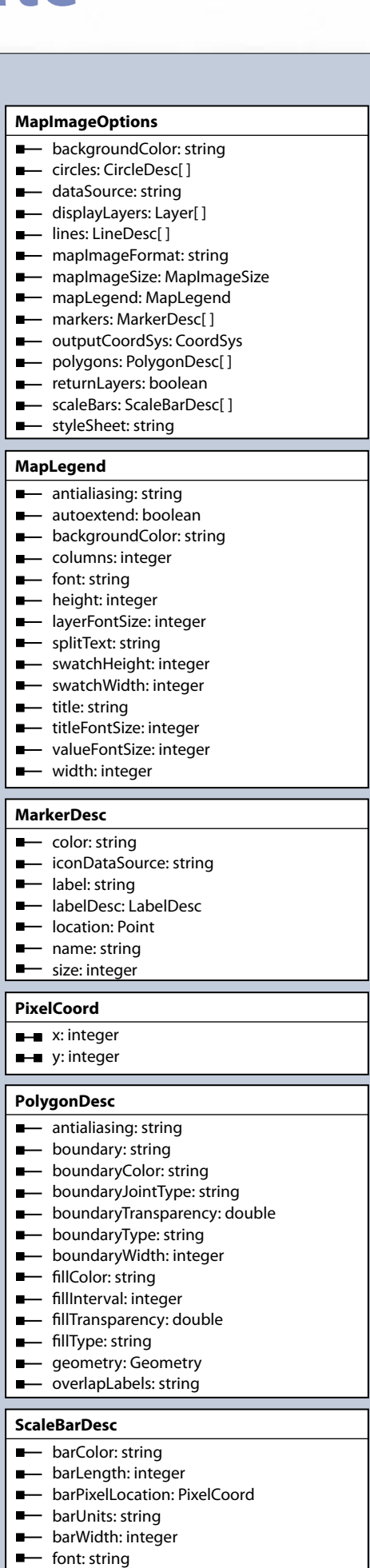

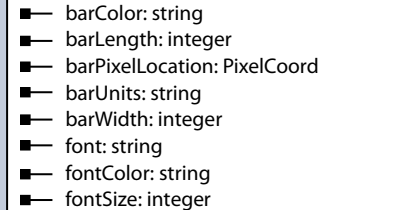